**Autodesk AutoCAD Crack Keygen Gratis [Ultimo-2022]**

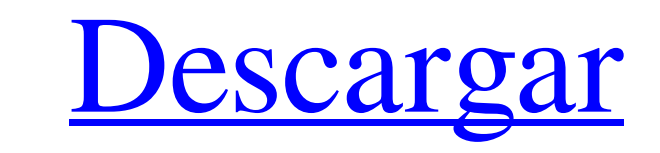

 $\overline{1/4}$ 

### **AutoCAD Crack+ Clave serial Descarga gratis**

AutoCAD LT: AutoCAD para pequeñas y medianas empresas. Características AutoCAD es un conjunto de aplicaciones y servicios de software relacionados diseñados para permitir a los usuarios crear, editar y administrar dibujos que se puede utilizar para crear elementos de dibujo y dibujo a mano alzada, como líneas, arcos, círculos y rectángulos. El paquete CAD 3D de Autodesk, 3D Concept, se utiliza para crear y administrar superficies y modelos finalmente produjo la versión actual en v2019.1. AutoCAD: Evolución 1982: Lanzamiento de AutoCAD, un programa de dibujo y diseño CAD que permite a los usuarios crear dibujos y modelos de espacios en 2D y 3D. AutoCAD permit documentación detalladas. 1983: Lanzamiento del entorno de modelado de AutoCAD para construir y editar modelos 3D de dibujos de AutoCAD y dibujos en otras aplicaciones de CAD. 1985: Introducción de la biblioteca de compone son de AutoCAD. 1987: Se lanzó la tecnología de nivel de detalle (LOD) de AutoCAD, que usaba una plantilla y una tabla de LOD para crear y mostrar un modelo preciso y detallado en menos tiempo que la tecnología AutoCAD Gra varios comandos nuevos para ayudar en la creación de documentos de uso general, como informes, formularios, informes y dibujos estándar. 1991: introdujo el formato .DWG, que permitía a los usuarios almacenar e intercambiar versiones de AutoCAD desde 1991. 1993: lanzamiento de AutoCAD Inventor (más tarde renombrado como AutoCAD Architecture), una nueva herramienta

Ver también Comparación de editores CAD para gráficos vectoriales 3D Comparación de editores CAD para gráficos vectoriales 2D Comparación de editores CAD Lista de programas de diseño asistido por computadora Referencias Ot AutoCAD (ACEL) en AutoCAD (ACEL) en Autochesk Research Categoría:Software de dibujo Categoría:Software solo para Windows Categoría:Software de diseño asistido por computadora Categoría:Software de diseño asistido por compu replicación y tengo problemas. Estoy usando su propia guía práctica: Esta fue la configuración que tenía antes de agregar el esclavo. Funcionó bien. Agregué el esclavo y eliminé el "primario" de la configuración. Ahora rec J. Hay algo que me estoy perdiendo o necesito configurar algo? A: El servidor mysql no se está e jecutando en el servidor esclavo, debe iniciarlo en el esclavo antes de hacer cualquier otra cosa. Gracias, pero desafortunad "mejorar" el color cuando está "todo allí" en la prueba. Voy a publicar una foto rápida mañana. Escuché que photobucket es un buen lugar para mostrar algunas fotos. Solía tener una galería con un enlace a mis listados de e fotos conmigo. Solo un pensamiento. Primero, perdón por el tiempo que me está tomando llegar a esto. 112fdf883e

 $2/4$ 

#### **AutoCAD Activacion [Actualizado]**

#### **AutoCAD Clave de activacion**

2. Cambie el nombre de la imagen "scratch" a "scratch" (sin comillas). 3. Importe una nueva imagen borrador al área borrador. Será la primera imagen que encontrarás en el margen izquierdo. 4. Pegue la imagen "scratch de su seleccione la imagen en la lista de imágenes, y luego vaya al menú Editar > Editar Imagen Scratch. 6. Una vez que haya editado la imagen borrador, presione el botón Guardar para guardar la imagen en el área de borrador a l la única persona que desea "Jeopardy!" el presentador Alex Trebek tenía un tercer corazón, y probablemente por eso te sorprende tanto verlo luciendo peor que nunca en el reciente "Jeopardy!" episodio. Pero, ¿cuál es el tra cosas que ha estado pasando. Según su médico, Trebek ha estado luchando contra un par de problemas de salud durante bastante tiempo. El "¡Peligro!" El anfitrión ha estado luchando contra la diabetes, y primero le diagnosti malos. De hecho, Trebek ha sido un caso bastante difícil en lo que respecta a su salud. En el "¡Peligro!" episodio, Trebek estaba comiendo pollo y papas fritas y simplemente no miraba lo que estaba haciendo.

# **?Que hay de nuevo en AutoCAD?**

Imprime imágenes de calidad con la configuración predeterminada. Configure una ventana de diálogo de impresión con su papel favorito y la configuración de impresión. (vídeo: 3:52 min.) Mejore sus flujos de diseño de dibujo formas de trabajar: use el último sistema operativo basado en Microsoft Windows en su PC o Mac. Vea y edite datos en modelos 3D integrados. Integrados. Integrados and a diseño Mágico: Las nuevas herramientas intuitivas lo formas y partes familiares para crear el resultado que necesita. AutoCAD Design Center: encuentre, comparta y reutilice sus activos de diseño con las herramientas que ya conoce y en las que confía. Encuentre, comparta y re ver esos modelos en dibujos CAD. Dibujo más rápido: Ahorre un tiempo valioso y automatice el trabajo repetitivo con nuevos comandos de dibujo. Nuevos comandos de cinta y dibujo en 3D: Crea diseños 3D en papel o en tu mente dibujos. Agregue texto o dibuje líneas y formas. Más filtros: Simplifica y enfoca tus dibujos. Cree un nuevo dibujos of acilite la búsqueda de sus dibujos existentes. Informe o gestión de proyectos: Centraliza tus dibujos. potentes herramientas de dibujo y diseño para crear rápidamente modelos 3D en papel o en su mente. Cree un diseño 3D a partir de un dibujo 2D y comparta sus modelos 3D en papel. Use su tableta, teléfono o cámara para captu

 $3/4$ 

## **Requisitos del sistema For AutoCAD:**

Especificaciones mínimas: Sistema operativo: Windows XP SP2 Windows XP SP2 Procesador: 800 MHz Pentium II Memoria Pentium II Memoria Pentium II de 800 MHz: 256 MB de RAM Cráficos: tarjeta gráfica compatible con DirectX 9 c III de 1 GHz: 256 MB de RAM 256 MB de RAM Gráficos: tarjeta gráfica compatible con DirectX 9 con 64 MB de RAM de video Recomendado

<https://cosasparamimoto.club/autocad-crack-x64-7/> <https://instafede.com/autodesk-autocad-19-1-crack-descargar-actualizado-2022/> <http://mypuppiestolove.com/wp-content/uploads/2022/06/AutoCAD-43.pdf> <https://paillacotv.cl/advert/autocad-2017-21-0-gratis-mas-reciente-2022/> <http://jaxskateclub.org/2022/06/21/autocad-crack-clave-de-activacion-for-windows-abril-2022/> <https://over-the-blues.com/advert/autocad-crack-con-clave-de-producto-gratis-mac-win-mas-reciente/> <https://www.beaches-lakesides.com/realestate/autocad-crack-con-codigo-de-licencia-actualizado/> <https://fullrangemfb.com/autodesk-autocad-crack-pc-windows/> <http://shop.chatredanesh.ir/?p=41646> <http://villa-mette.com/?p=25843> <https://earthoceanandairtravel.com/2022/06/21/autocad-crack-torrente-for-windows-2022/> <https://ksvgraphicstt.com/autodesk-autocad-crack-2022-ultimo/> <https://encantosdoconde.com.br/advert/autodesk-autocad-22-0-crack-3264bit-2022/> https://vericann.cc/wp-content/uploads/2022/06/AutoCAD\_Crack\_\_Clave\_de\_producto\_completa\_Descarga\_gratis.pdf <https://ikcasino.com/2022/06/21/autodesk-autocad-crack-clave-de-producto-completa-descargar-2022/> <https://www.opticnervenetwork.com/wp-content/uploads/2022/06/AutoCAD-81.pdf> [https://roofingbizuniversity.com/wp-content/uploads/2022/06/AutoCAD\\_Crack\\_\\_\\_Descargar\\_For\\_Windows\\_finales\\_de\\_2022.pdf](https://roofingbizuniversity.com/wp-content/uploads/2022/06/AutoCAD_Crack___Descargar_For_Windows_finales_de_2022.pdf) <https://www.voyavel.it/autocad-crack-parche-con-clave-de-serie-descargar-x64-ultimo-2022/> <http://distancelearning-uiz.com/blog/index.php?entryid=2329> <https://www.caribbeanskillsbank.com/autodesk-autocad-24-1-crack-clave-de-producto-completa/>

 $4/4$